# **ПРИНЯТА**

Учёным советом Новомосковского института РХТУ им. Д.И. Менделеева Протокол № 10 от «22» мая 2020 г.

#### **ВРЕМЕННАЯ ИНСТРУКЦИЯ**

#### **по организации и проведению**

**промежуточной аттестации, итоговой аттестации, государственной итоговой аттестации обучающихся в Новомосковском институте (филиале) федерального государственного бюджетного образовательного учреждения высшего образования «Российский химико-технологический университет имени Д. И. Менделеева» в условиях предупреждения распространения новой коронавирусной инфекции (COVID-19) с применением исключительно электронного обучения и дистанционных образовательных технологий**

#### **1. Общие положения**

1.1. Временная инструкция по организации и проведению промежуточной аттестации, итоговой аттестации, государственной итоговой аттестации обучающихся в Новомосковском институте (филиале) федерального государственного бюджетного образовательного учреждения высшего образования «Российский химико-технологический университет имени Д.И. Менделеева» (далее – Институт) в условиях предупреждения распространения новой коронавирусной инфекции (COVID-19) с применением исключительно электронного обучения и дистанционных образовательных технологий (далее – Временная инструкция) разработана с целью регламентирования порядка организации и проведения промежуточной аттестации, итоговой аттестации, государственной итоговой аттестации обучающихся (далее - аттестация обучающихся, аттестационные испытания) по образовательным программам вне зависимости от форм обучения с применением исключительно электронного обучения и дистанционных образовательных технологий в Институте.

1.2. Инструкция разработана в соответствии со следующими нормативными и правовыми документами:

- Федеральным законом от 29 декабря 2012 г. № 273-ФЗ «Об образовании в Российской Федерации»;

- Федеральным законом от 27 июля 2006 г. № 149-ФЗ «Об информации, информационных технологиях и о защите информации»;

- Указом Президента Российской Федерации от 02 апреля 2020 г. № 239 «О мерах по обеспечению санитарно-эпидемиологического населения на территории Российской Федерации в связи с распространением новой коронавирусной инфекции (COV1D-19)»;

- Указом Президента Российской Федерации от 28 апреля 2020 года № 294 «О продлении действия мер по обеспечению санитарно-эпидемиологического благополучия населения на территории Российской Федерации в связи с распространением новой коронавирусной инфекции  $(COVID-19)$ »;

- Указом губернатора Тульской области от 30 апреля 2020 года № 41 «О дополнительных мерах, принимаемых в связи с введением режима повышенной готовности на территории Тульской области»;

- приказом Министерства науки и высшего образования Российской Федерации от 2 апреля 2020 г. № 545 «О мерах по реализации подведомственными Министерству науки и высшего образования Российской Федерации организациями Указа Президента Российской Федерации от 2 апреля 2020 № 239 «О мерах по обеспечению санитарно-эпидемиологического населения на территории Российской Федерации в связи с распространением новой коронавирусной инфекции (COVID- 19)»;

- приказом Министерства науки и высшего образования РФ от 27 марта 2020 г. № 490 «О

внесении изменений в некоторые приказы Министерства образования и науки РФ, касающиеся проведения государственной итоговой аттестации по образовательным программам высшего образования»;

- приказом Министерства науки и высшего образования Российской Федерации от 14 марта 2020 г. № 397 «Об организации образовательной деятельности в организациях, реализующих образовательные программы высшего образования и соответствующие дополнительные профессиональные программы, в условиях предупреждения распространения новой коронавирусной инфекции на территории Российской Федерации»;

- приказом Министерства образования и науки Российской Федерации от 23 августа 2017 г. № 816 «Об утверждении порядка применения организациями, осуществляющими образовательную деятельность, электронного обучения, дистанционных образовательных технологий при реализации образовательных программ»;

- приказом Министерства образования и науки Российской Федерации от 5 апреля 2017 г.  $\mathcal{N}_2$  301 «Об утверждении Порядка организации и осуществления образовательной деятельности по образовательным программам высшего образования - программам бакалавриата, программам специалитета, программам магистратуры»;

- приказом Министерства образования и науки Российской Федерации от 9 ноября 2015 г.  $\mathbb{N}$  1309 «Об утверждении Порядка обеспечения условий доступности для инвалидов объектов и предоставляемых услуг в сфере образования, а также оказания им при этом необходимой помощи»;

- приказом Министерства образования и науки Российской Федерации от 29 июня 2015 г.  $\mathcal{N}_2$  636 «Об утверждении Порядка проведения государственной итоговой аттестации по образовательным программам высшего образования - программам бакалавриата, программам специалитета и программам магистратуры»;

- приказом Министерства образования и науки Российской Федерации от 12 сентября 2013 г. № 1061 «Об утверждении перечней специальностей и направлений подготовки высшего образования»;

- федеральными государственными образовательными стандартами высшего образования;

- Уставом РХТУ им. Д.И. Менделеева, утвержденным приказом Минобрнауки России от 17.12.2018 № 1177;

- Положением о Новомосковском институте РХТУ им. Д.И. Менделеева, утвержденным приказом ректора РХТУ им. Д.И. Менделеева от 28.03.2019 № 29/1-ОД;

- Положением о государственной итоговой аттестации выпускников бакалавриата в Новомосковском институте РХТУ им. Д.И. Менделеева, утвержденным директором 25.03.2016 г.;

- Положением о государственной итоговой аттестации выпускников специалитета в Новомосковском институте РХТУ им. Д.И. Менделеева, утвержденным директором 31.08.2017 г.;

- Положением о государственной итоговой аттестации выпускников магистратуры в Новомосковском институте РХТУ им. Д.И. Менделеева, утвержденным директором 30.05.2019 г.

1.3. Временная инструкция об аттестации обучающихся распространяется на все структурные подразделения Института, реализующие образовательные программы.

1.4. Проведение аттестации обучающегося с применением исключительно электронного обучения и дистанционных образовательных технологий допускается в случаях, определенных федеральными органами власти РФ.

1.5. До проведения аттестации обучающегося с применением исключительно электронного обучения и дистанционных образовательных технологий (далее - ЭО и ДОТ) Институтом должно быть получено согласие обучающегося на сбор, хранение и обработку его персональных данных.

1.6. Информация о проведении аттестации обучающегося с применением исключительно ЭО и ДОТ, установленная приказом директора Института, доводится до обучающегося посредством размещения информации на официальном Сайте Института ([www.nirhtu.ru](http://www.nirhtu.ru/)), а также в личном кабинете обучающегося в электронной информационно-образовательной среде Института.

1.7. Ответственность за предоставление обучающемуся информации о требованиях

проведения аттестации возложена на декана факультета.

1.8. Необходимые технические условия проведения государственной итоговой аттестации (далее - ГИА) обучающегося с применением исключительно ЭО и ДОТ для помещения, в котором находится обучающийся, обеспечивает сам обучающийся в соответствии с Инструкцией для обучающегося (Приложение № 1).

1.9. В случае технических сбоев в работе оборудования и (или) канала связи, препятствующих проведению аттестации обучающегося, преподаватель (председатель комиссии) сообщает об этом декану факультета. Если сбой произошел из-за неисправности оборудования Института, сотрудником ЦИТ составляется акт подтверждающий невозможность проведения аттестации обучающегося. Если сбой произошел по независимой от Института причине, то обучающийся телефонным звонком или иным доступным способом сообщает об этом преподавателю (секретарю комиссии).

1.10. Декан факультета вправе перенести аттестационное испытание обучающегося на другое время в период, установленный для проведения аттестации.

#### **2. Технические требования к обеспечению аттестационных испытаний с применением исключительно ЭО и ДОТ**

2.1. При проведении аттестации обучающегося с применением исключительно ЭО и ДОТ взаимодействие обучающегося и преподавателя (членов комиссии) осуществляется с помощью мультимедийного оборудования и программного обеспечения (далее - ПО), позволяющего выполнить идентификацию личности обучаемого.

2.2. В качестве площадок могут быть использованы публичные или закрытые системы (сервисы) организации видеоконференцсвязи, поддерживающие запись мероприятия, например, Zoom, Skype, TrueConf, Webinar, Hangouts или аналогичные. Информация о выбранном ПО должна быть доведена до сведения обучающегося заблаговременно.

2.3. При проведении аттестации обучающегося с применением исключительно ЭО и ДОТ в режиме видеоконференции, применяемые технические средства и используемые помещения должны обеспечивать:

- идентификацию личности обучающегося, проходящего аттестацию;

- возможность демонстрации обучающимся презентационных материалов во время его повествования;

- возможность для преподавателя (членов комиссии) задавать вопросы, а для обучающегося, проходящего аттестационные испытания, отвечать на них.

2.4. Не позднее, чем за один рабочий день до проведения аттестационных испытаний в режиме видеоконференции, должна быть обеспечена техническая готовность оборудования и каналов связи для преподавателя (соответствующих комиссий).

2.5. Не позднее, чем за сутки до проведения аттестации обучающийся обязан произвести самостоятельную проверку работоспособности используемого им средства вычислительной техники, а в выбранном ПО - наличие и качество аудио- и видеосвязи. Проверка работоспособности может быть произведена путем тестовой связи с преподавателем (секретарем ГЭК).

#### **3. Требования к оборудованию помещению для проведения аттестационных испытаний с применением исключительно ЭО и ДОТ**

3.1. Для участия в аттестации необходимо заранее обеспечить следующие технические возможности рабочего места, за которым будет находиться аттестуемый:

а) компьютер, с помощью которого будет осуществляться участие в видео-конференции; по возможности стоит отдать предпочтение стационарному компьютеру, ноутбуку или планшету с большим экраном, нежели мобильному устройству (смартфону), поскольку просмотр заданий на маленьком экране может вызвать затруднения; использование компьютера для иных задач (в том числе запуска посторонних приложений и посещения веб-страниц) запрещается;

б) камера — встроенная в компьютер или как отдельное устройство, подключенное к компьютеру; изображение, полученное с помощью камеры, должно быть светлым и чётким, поэтому необходимо позаботиться о достаточном уровне освещения в комнате и правильном

расположении камеры; в поле охвата камеры должен входить обучающийся; камера должна легко поворачиваться, чтобы по просьбе преподавателя, секретаря или члена комиссии в поле ее охвата могли войти неохваченные части помещения и выполненное задание;

в) микрофон и колонки — встроенные в компьютер или как отдельные устройства, подключенные к компьютеру; уровень громкости колонок должен быть комфортным для восприятия голоса;

г) устойчивое интернет-соединение; рекомендуется по возможности иметь резервный канал связи, например, смартфон с подключенным мобильным интернетом;

д) если используется стационарный компьютер или ноутбук, потребуется интернет-браузер, обновлённый до последней версии;

е) если используется смартфон или планшет на платформе Android или iOS, возможно потребуется установить специальное приложение для работы в видеоконференции.

#### **4. Процедура проведения аттестационных испытаний с применением исключительно ЭО и ДОТ**

4.1. Идентификация личности обучающегося, проходящего аттестационное испытание с применением исключительно ЭО и ДОТ, осуществляется через предъявление им преподавателю (членам комиссии) визуально своего лица и зачетной книжки (или другого документа, удостоверяющего личность). Обязанности обучающегося определены в Приложении № 1а. Проведение идентификации должно быть проведено перед началом аттестации у всех обучающихся и зафиксировано в устной или письменной форме.

4.2. Обучающийся, не подключившийся к соответствующей видеоконференции до начала аттестации в назначенную дату и время, к аттестационному испытанию не допускается.

4.3. До начала аттестационного испытания производится проверка:

- соблюдения процедуры допуска обучающегося к прохождению аттестационного испытания с применением исключительно ЭО и ДОТ;

- отсутствия посторонних лиц в помещении, в котором находится обучающийся, посредством подключения им видеокамеры, обеспечивающей обзор помещения;

- поверхности стола обучающегося на предмет отсутствия посторонних предметов.

4.4. В случае проведения аттестации в устной форме до сведения обучающихся доводится график проведения аттестации, который определяется преподавателем (секретарем комиссии) с учетом специфики конкретного аттестационного испытания и количества подключенных и идентифицированных обучающихся.

4.5. При проведении аттестационного испытания в письменной форме обучающиеся подключаются к видеоконференции в соответствии с утвержденным расписанием аттестации.

4.6. Аттестационное испытание в форме компьютерного тестирования включает в себя решение обучающимся различных заданий за определенное время, предусмотренных по соответствующему направлению подготовки, и обеспечивающих проверку уровня сформированности компетенций

4.7. При проведении аттестационного испытания в компьютерной форме выполнение заданий должно осуществляться в браузере, окно которого должно быть развернуто на весь экран, нельзя переключаться на другие приложения (включая другие браузеры) или сворачивать браузер, нельзя открывать сторонние вкладки (страницы) без согласования с преподавателем (членами комиссии). Экзаменатор вправе потребовать у аттестуемого в любой момент продемонстрировать экран своего компьютера или планшета (смартфона).

4.8. Размещение тестовых заданий аттестационного испытания в электронной информационно-образовательной среде Института осуществляется преподавателем (секретарем комиссии) заблаговременно.

4.9. При проведении аттестационного испытания с применением исключительно ЭО и ДОТ в устной форме допускается передача преподавателем (секретарем комиссии) вспомогательных материалов к содержанию аттестационных контрольно-измерительных материалов (далее - КИМ) обучающемуся по электронной почте.

4.10. В начале государственного аттестационного испытания, председатель

государственной экзаменационной комиссии во вступительном слове представляет членов ГЭК, (Приложение 3) и указывает на наличие кворума.

4.11. Преподаватель (председатель или секретарь комиссии) определяет аттестуемому содержательную часть КИМ (экзаменационного билета).

4.12. При прохождении аттестационного испытания в форме устного экзамена аттестуемому обучающемуся отводится не менее 45 минут на подготовку к ответам на вопросы КИМ (экзаменационного билета). Во время подготовки камера должна быть направлена на обучающегося так, чтобы преподавателю (членам комиссии) было четко видно, что он осуществляет подготовку самостоятельно, не пользуясь вспомогательными печатными или электронными материалами, подсказками сторонних лиц. Экзаменатор вправе потребовать у аттестуемого в любой момент продемонстрировать экран своего компьютера или планшета (смартфона).

4.13. После завершения подготовки к ответам обучающийся отвечает на вопросы КИМ (экзаменационного билета) и на дополнительные и/или уточняющие вопросы преподавателя (членов комиссии).

4.14. По итогам ответа обучающегося преподавателем принимается решение о выставлении обучающемуся оценки. Оценка доводится до сведения обучающегося в устной форме сразу после проведения аттестации.

Во время заседания ГИА по итогам ответа обучающегося председателем (комиссией) в режиме отключенной видео- и аудиосвязи с обучающимся принимается решение о выставлении обучающемуся оценки. После этого видеосвязь обучающегося с комиссией возобновляется и председатель объявляет оценки защитившихся студентов. Если по каким-то причинам видеосвязь не восстановилась, оценка доводится до сведения обучающегося письмом по электронной почте.

4.15. В день аттестации, предусмотренной расписанием зачетов и экзаменов, преподаватель, проводивший аттестацию, составляет ведомость, в которой указывает фамилии и инициалы обучающихся, проходивших аттестацию, номер зачетной книжки, ставит оценку цифрой и прописью по каждому обучающемуся, распечатывает ведомость на бумаге, подписывается в строке по каждому обучающемуся синей или фиолетовой пастой (чернилами), сканирует (фотографирует) и направляет файл декану факультета по электронной почте.

4.16. Защита выпускной квалификационной работы (далее - ВКР) с применением исключительно ЭО и ДОТ осуществляется с учетом требований, установленных локальными нормативными актами Института.

4.17. До начала государственного аттестационного испытания в форме защиты ВКР производится проверка соблюдения процедуры допуска обучающегося к прохождению аттестационного испытания в форме защиты ВКР.

4.18. При проведении государственного аттестационного испытания в форме ВКР в период изложения доклада и ответов на вопросы должна поддерживаться непрерывная видеоконференцсвязь.

4.19. ГЭК принимает решение об оценке на закрытом заседании (без участия обучающегося). По результатам государственного аттестационного испытания в форме защиты ВКР выставляется оценка в соответствии с требованиями локального нормативного акта Института. После этого видеосвязь обучающегося с комиссией возобновляется, и председатель ГЭК объявляет оценки защитившихся студентов. Если по каким-то причинам видеосвязь не восстановилась, оценка доводится до сведения обучающегося письмом на его эл. почту или иным доступным способом.

4.20. В протоколах заседаний ГЭК по приему государственных аттестационных испытаний фиксируется факт проведения государственной итоговой аттестации каждого обучающегося с применением исключительно ЭО и ДОТ (Приложения № 4, № 5).

4.21. В случае, если в период проведения аттестационного испытания с применением исключительно ЭО и ДОТ (включая наблюдение за обучающимися в период подготовки к устному ответу) преподавателем, членами комиссии будут замечены нарушения со стороны обучающегося, а именно: подмена обучающегося, проходящего аттестационное испытание посторонним лицом, пользование посторонней помощью, появление сторонних шумов,

пользование обучающимся электронными устройствами с целью несамостоятельной подготовки к ответу, пользование микронаушниками, списывание, выключение веб-камеры, выход за пределы поля обзора веб-камеры, иное «подозрительное поведение», что также подтверждается видеозаписью, аттестационное испытание прекращается. Обучающемуся за аттестационное испытание выставляется оценка «неудовлетворительно» или «не зачтено».

4.22. Если особые условия по организации и проведению промежуточной аттестации, итоговой аттестации, государственной итоговой аттестации обучающихся в Институте в условиях предупреждения распространения новой коронавирусной инфекции (COVID-19) с применением исключительно электронного обучения и дистанционных образовательных технологий не будут отменены до начала ГИА, архив ВКР каждого студента, в котором содержатся файлы в формате PDF: пояснительной записки с подписью студента, руководителя, нормоконтролера и зав. кафедрой, графической части, презентации к докладу, скрин-шота (или файла-отчета PDF) проверки работы на уровень заимствования, справки в ГЭК, отзыва руководителя с подписью, протокола ГЭК с подписями, считается официальным документом, имеющим такую же юридическую силу как бумажная версия. Файлы архива ВКР по каждому обучающемуся хранятся на жестком диске компьютера, USB-флэш или на CD/DVD диске секретаря комиссии до сдачи в архив Института.

4.23. Файлы курсовых работ в формате PDF, отчетов по практикам с подписью студента, руководителя и зав. кафедрой, графической части, хранятся у преподавателя (секретаря комиссии) на жестком диске, USB-флэш или на CD/DVD диске до сдачи в архив Института.

#### **5. Порядок проведения апелляций**

5.1. По результатам государственного аттестационного испытания с применением исключительно ЭО и ДОТ обучающийся имеет право на апелляцию.

5.2. Для проведения апелляций по результатам ГИА в Институте создаются апелляционные комиссии. Требования к составу, порядку работы апелляционной комиссии определяются в соответствии с требованиями, установленными локальными нормативными актами Института.

5.3. О нарушении, по мнению обучающегося, установленной процедуры проведения государственного аттестационного испытания и (или) несогласии с его результатами им в апелляционную комиссию подается письменная апелляция.

5.4. Не позднее следующего рабочего дня после объявления результатов государственного аттестационного испытания обучающийся, принявший решение о подаче апелляции, отправляет файл скан-копии (или фото) подписанного им заявления на электронную почту зам. директора по учебной и научной работе Института.

5.5. Информация о проведении заседания апелляционной комиссии (дата, время) доводится до сведения обучающегося по электронной почте.

5.6. Обучающийся вправе присутствовать на процедуре апелляции, проводимой в режиме реального времени в форме непрерывной видеоконференцсвязи между членами апелляционной комиссии.

5.7. Решение апелляционной комиссии доводится до сведения обучающегося, подавшего апелляцию, сразу после заседания апелляционной комиссии, если обучающийся присутствовал на ее заседании в форме видеоконференции, или в течение того же рабочего дня, если он не присутствовал на заседании апелляционной комиссии, по электронной почте. Факт получения решения комиссии должен быть подтвержден ответным письмом обучающегося.

5.8. В случае удовлетворения апелляции, обучающемуся (в зависимости от основания подачи апелляции и ее удовлетворения) предоставляется возможность вновь пройти государственное аттестационное испытание в сроки, установленные Институтом, в соответствии с требованиями соответствующих локальных нормативных актов Института и настоящего Временной инструкции.

#### **6. Заключительные положения**

6.1. Во Временную инструкцию об аттестации обучающихся могут вноситься изменения, дополнения в связи с совершенствованием образовательного процесса и изменениями в законодательстве Российской Федерации в условиях сложившейся санитарноэпидемиологической обстановки в Российской Федерации. Внесение изменений и дополнений в настоящую Временную инструкцию об аттестации обучающихся Института осуществляется приказом директора Института на основании решения ученого совета Института.

6.2. Настоящая Инструкция вступает в юридическую силу с момента издания приказа директора Института о его утверждении и действует до особого распоряжения.

#### **Инструкция для обучающегося по прохождению аттестации с применением исключительно ЭО и ДОТ**

1. Перед проведением аттестации (сдача экзамена, зачета, защита отчета о практике, защита курсовой работы (проекта), ликвидация академической задолженности) обучающийся обязан ознакомиться с настоящими требованиями. Ответственность за предоставление обучающимся информации о требованиях проведения аттестации возложена на декана факультета.

2. Во время проведения аттестации обучающийся обязан использовать программное обеспечение (далее - ПО), например, Zoom, Skype, TrueConf, Webinar, Hangouts или аналогичные, позволяющее идентифицировать личность обучающегося и обеспечивающего возможность объективного оценивания и сохранности результатов. Информация о выбранном ПО должна быть доведена преподавателем, назначенным зав. кафедрой для проведения аттестации, (далее экзаменатором), до сведения обучающегося не позднее 2 суток до проведения аттестации.

3. При аттестации обучающийся может использовать: персональный компьютер, ноутбук, моноблок или иное аналогичное устройство, оборудованное веб-камерой (или IP-камерой) и микрофоном (встроенным микрофоном), а также мобильное устройство (смартфон, планшетный компьютер или аналогичное устройство).

4. Обучающийся обязан самостоятельно произвести загрузку выбранного ПО и его установку на используемое средство вычислительной техники (далее - ВТ) после получения информации о выбранном ПО. Загрузку ПО обучающийся производит с соответствующих сайтов разработчиков ПО: [https://zoom.us/download,](https://zoom.us/download) [https://www.skype.com/ru/,](https://www.skype.com/ru/) <https://trueconf.ru/>. [https://webinar.ru/tariffs/.](https://webinar.ru/tariffs/) [https://hangouts.google.com/.](https://hangouts.google.com/)

5. Не позднее, чем за сутки до проведения аттестации обучающийся обязан произвести проверку работоспособности используемого им средства ВТ в выбранном ПО: наличие и качество аудио и видео связи. Проверка работоспособности должна быть произведена путем тестовой связи с экзаменатором, который проводит аттестацию по данной дисциплине.

6. В случае необходимости, демонстрация обучающимся во время аттестации каких-либо графических файлов осуществляется с использованием применяемого при проведении видеоконференции ПО.

7. В день проведения аттестации не позднее, чем за 15 минут до установленного времени ее начала обучающийся обязан произвести вход в соответствующую видеоконференцию и удостовериться в наличии приемлемого по качеству аудио- и видео-соединения.

8. Перед началом процедуры аттестации в обязательном порядке обучающийся для однозначной идентификации личности обязан показать экзаменатору, зачетную книжку (или иной документ, удостоверяющий личность). **В этот момент экзаменатором делается скриншот, который сохраняется на его средстве ВТ.** Обучающийся, поворачивая устройство захвата видео, должен продемонстрировать, что в помещении отсутствуют посторонние лица, продемонстрировать рабочее место, за которым будет находиться обучающийся в течение всей процедуры аттестации.

9. Проведение идентификации должно быть проведено перед началом аттестации у всех обучающихся, подключенных к соответствующей видеоконференции.

10. В случае проведения аттестации в устной форме до сведения обучающихся доводится график проведения аттестации, который определяется экзаменатором для проведения аттестации, с учетом специфики конкретного аттестационного испытания и количества подключенных и идентифицированных обучающихся.

11. Обучающиеся, не подключившиеся к соответствующей видеоконференции до начала аттестации, к аттестационным испытаниям не допускаются.

12. В процессе аттестации обучающийся должен располагать камеру так, чтобы в поле зрения экзаменатора попадало лицо обучающегося, часть рабочего места обучающегося. Камера должна быть установлена строго перед лицом обучающегося, не допускается установка камеры сбоку,

голова должна полностью помещаться в кадр, не допускается частичный или полный уход обучающегося из поля видимости камеры, лицо должно находиться преимущественно в центре области обзора камеры на протяжении всей процедуры аттестации. Волосы, одежда, руки или иные предметы не должны закрывать область лица, можно использовать очки только с прозрачными линзами.

13. Одежда обучающегося должна соответствовать нормам делового стиля и исключать вызывающие детали.

14. Во время выполнения заданий обучающемуся запрещено использовать какие-либо дополнительные средства связи и/или другие электронные устройства, позволяющие принимать, передавать, хранить и обрабатывать информацию (в том числе фото- и видеоаппаратуру), а также справочные материалы, письменные заметки и иные средства хранения и передачи информации, кроме перечня, одобренного экзаменатором, за два дня до прохождения аттестации.

15. Запрещается присутствие посторонних лиц, которые могут повлиять на результат аттестации, рядом с рабочим местом обучающегося.

16. При проведении аттестации в устной форме обучающиеся подключаются к видеоконференции по очереди в соответствии с графиком, определенным экзаменатором.

17. При проведении аттестации в письменной форме (в частности, тестирования) обучающиеся подключаются к видеоконференции одновременно в соответствии с утвержденным расписанием аттестации.

18. При проведении аттестации в компьютерной форме (в частности, тестирования) выполнение заданий должно осуществляться в браузере, окно которого должно быть развернуто на весь экран, нельзя переключаться на другие приложения (включая другие браузеры) или сворачивать браузер, нельзя открывать сторонние вкладки (страницы) без согласования с экзаменатором.

19. По окончании подготовки к ответу, **обучающийся должен отсканировать или сфотографировать** листы с письменными ответами на КИМ, отправить на электронную почту экзаменатора и сообщить ему об этом. После этого, он может приступить к ответам на вопросы экзаменатора (членов комиссии).

20. После завершения аттестации экзаменатор, в случае устной просьбы обучающегося, доводит результат аттестации письмом на эл. почту обучающегося.

21. Отключение трансляции звука и видео со стороны обучающегося на протяжении процедуры аттестации запрещается, при этом обучающийся обязан соблюдать тишину в эфире за исключением случаев, когда он отвечает на вопросы преподавателя (члена комиссии).

22. В случае разрыва соединения и последующего восстановления связи, обучающийся обязан продемонстрировать свое лицо.

23. В случае нарушения обучающимся вышеуказанных правил, обучающийся может быть принудительно отключен от соответствующей видеоконференции с получением им оценки «неудовлетворительно» или «не зачтено», о чем сообщается ему по электронной почте, получение которого он подтверждает ответным письмом.

24. В случае технических сбоев в работе оборудования и (или) канала связи, препятствующих дальнейшему проведению аттестации обучающегося, преподаватель (председатель комиссии) сообщает об этом декану факультета.

25. Декан факультета вправе перенести аттестационное испытание обучающегося на другое время в период, установленный для проведения аттестации.

#### **Инструкция для обучающегося по прохождению ГИА с применением исключительно ЭО и ДОТ**

1. Перед проведением итоговой аттестации, государственной итоговой аттестации (далее аттестации) обучающийся обязан ознакомиться с настоящими требованиями. Ответственность за предоставление обучающемуся информации о требованиях проведения аттестации возложена на декана.

2. Во время проведения аттестации обучающийся обязан использовать программное обеспечение (далее - ПО), позволяющее передавать постоянно в реальном режиме времени видеоизображение и звук со стороны обучающегося нескольким работникам Института (членам комиссии, часть которых может не являться работниками Института) в режиме видеоконференции, например, Zoom, Skype, TrueConf, Webinar, Hangouts или аналогичные. Информация о выбранном ПО должна быть доведена до сведения обучающегося не позднее 3 суток до проведения аттестации.

3. Для трансляции изображения и звука обучающийся может использовать следующие средства ВТ: персональный компьютер, ноутбук, моноблок или иное аналогичное устройство, оборудованное веб-камерой (или IP-камерой) и микрофоном (встроенным микрофоном), а также мобильное устройство (смартфон, планшетный компьютер или аналогичное устройство).

4. Обучающийся обязан самостоятельно произвести загрузку выбранного ПО и его установку на используемое средство ВТ в течение суток после получения информации о выбранном ПО. Загрузку ПО обучающийся производит с соответствующих сайтов разработчиков ПО: <https://zoom.us/download>, [https://www.skype.com/ru/,](https://www.skype.com/ru/) <https://trueconf.ru/>. [https://webinar.ru/tariffs/.](https://webinar.ru/tariffs/) [https://hangouts.google.com/.](https://hangouts.google.com/)

5. Не позднее, чем за сутки до проведения аттестации обучающийся обязан произвести проверку работоспособности используемого им средства ВТ в выбранном ПО: наличие и качество аудио и видео связи. Проверка работоспособности может быть произведена путем тестовой связи с заведующим кафедрой, куратором, членом ГЭК – сотрудником Института, секретарем комиссии.

6. Демонстрация обучающимся во время аттестации графических файлов осуществляется с использованием применяемого при проведении видеоконференции ПО или путем предварительной рассылки на адреса электронной почты всех членов комиссии, полученных от обучающегося материалов, секретарем комиссии.

7. В день проведения назначенной аттестации не позднее, чем за 15 минут до установленного времени ее начала, обучающийся обязан произвести вход в соответствующую видеоконференцию и удостовериться в наличии приемлемого по качеству аудио- и видео-соединения.

8. Перед началом процедуры аттестации в обязательном порядке обучающийся для однозначной идентификации личности обязан показать членам комиссии, зачетную книжку (или иной документ, удостоверяющий личность). **В этот момент секретарем комиссии делается скриншот, который сохраняется на его средстве ВТ.** Обучающийся, поворачивая устройство захвата видео, должен продемонстрировать, что в помещении отсутствуют посторонние лица, продемонстрировать рабочее место, за которым будет находиться обучающийся в течение всей процедуры аттестации.

9. Проведение идентификации должно быть проведено перед началом аттестации у всех обучающихся, подключенных к соответствующей видеоконференции в обязательном порядке.

10. До проведения аттестации до сведения обучающихся секретарем комиссии доводится график проведения аттестации, который определяется с учетом специфики конкретного аттестационного испытания и количества подключенных и идентифицированных обучающихся.

11. Обучающиеся, не подключившиеся к соответствующей видеоконференции до начала аттестации, к аттестационным испытаниям не допускаются.

12. В процессе аттестации обучающийся должен располагать камеру так, чтобы в поле зрения членов комиссии попадало лицо обучающегося, часть рабочего места обучающегося. Камера должна быть установлена строго перед лицом обучающегося, не допускается установка камеры сбоку, голова должна полностью помещаться в кадр, не допускается частичный или полный уход обучающегося из поля видимости камеры, лицо должно находиться преимущественно в центре области обзора камеры на протяжении всей процедуры аттестации. Волосы, одежда, руки или иные предметы не должны закрывать область лица, не разрешается надевать солнцезащитные очки, можно использовать очки только с прозрачными линзами.

13. Одежда обучающегося должна соответствовать общепринятым в обществе нормам делового стиля и исключать вызывающие детали.

14. Обучающемуся во время проведения видеоконференции запрещается использовать виртуальный фон видеоизображения.

15. При проведении аттестации обучающегося по требованию комиссии обучающийся обязан предоставить кроме лица и изображения части рабочего места изображение, имеющиеся на экране его средства ВТ.

16. Во время выполнения заданий обучающемуся запрещено использовать какие-либо дополнительные средства связи и/или другие электронные устройства, позволяющие принимать, передавать, хранить и обрабатывать информацию (в том числе фото- и видеоаппаратуру), а также справочные материалы, письменные заметки и иные электронные и неэлектронные средства хранения и передачи информации, кроме перечня, одобренного председателем комиссии.

17. Присутствие посторонних лиц, которые могут повлиять на результат аттестации, рядом с рабочим местом обучающегося не допускается.

18. При проведении аттестации в устной форме (в т.ч. при защите выпускной квалификационной работы) обучающиеся подключаются к видеоконференции по очереди в соответствии с определенным членами комиссии графиком.

19. При проведении аттестации в письменной компьютерной форме, обучающиеся подключаются к видеоконференции одновременно в соответствии с утвержденным расписанием аттестации.

20. При проведении аттестации в компьютерной форме выполнение заданий должно осуществляться в браузере, окно которого должно быть развернуто на весь экран, нельзя переключаться на другие приложения (включая другие браузеры) или сворачивать браузер, нельзя открывать сторонние вкладки (страницы) без согласования с членами комиссии.

21. По окончании подготовки к ответу, **обучающийся должен отсканировать или сфотографировать** листы с письменными ответами на билет, отправить их секретарю ГЭК на электронную почту и сообщить ему об этом. После этого, он может приступить к ответам на вопросы членов комиссии.

22. После завершения аттестации в случае необходимости по требованию председателя комиссии (например, на время обсуждения результатов аттестации) покинуть видеоконференцию либо отключить видео- (аудио-) связь. После обсуждения результатов аттестации обучающийся может снова подключиться к видеоконференции по указанию председателя комиссии. Кроме того, итоги аттестации должны быть доведены до обучающегося письмом по эл.почте, о получении которого обучающийся обязан сообщить письмом секретарю комиссии.

23. Отключение трансляции звука и видео со стороны обучающегося на протяжении процедуры аттестации запрещается, при этом обучающийся обязан соблюдать тишину в эфире за исключением случаев, когда члены комиссии дают слово обучающемуся для ответа.

24. Обучающиеся обязаны по просьбе члена комиссии незамедлительно продемонстрировать свое лицо и рабочее место в любой момент процедуры аттестации, а также, при необходимости, продемонстрировать изображение рабочего стола своего персонального компьютера (мобильного устройства) встроенными средствами используемого программного обеспечения.

25. Аналогичные действия обучающийся обязан выполнить в случае разрыва соединения и последующего восстановления связи.

26. В случае нарушения обучающимся вышеуказанных требований по решению председателя комиссии и по согласованию с членами комиссии обучающийся может быть принудительно отключен от соответствующей видеоконференции с получением им оценки «неудовлетворительно», о чем сообщает ему секретарь комиссии письмом, получение которого

должен подтвердить обучающийся ответным письмом.

27. При невозможности восстановления видеосвязи с обучающимся секретарь комиссии сообщает декану. День и время прохождения аттестации обучающегося в этом случае определяет декан.

28. В случае отсутствия возможности выполнить обучающимся требования, предъявляемые к проведению аттестации в форме видеоконференции, обучающийся обязан немедленно сообщать секретарю комиссии об этом факте. Решение о продолжении аттестации принимается председателем комиссии по согласованию с членами комиссии.

# Форма акта неявки обучающегося на аттестационное испытание по уважительной причине вследствие технического сбоя в работе оборудования и (или) канала связи, препятствующих проведению аттестации обучающегося

#### **AKT No**

#### неявки обучающегося на аттестационное испытание по уважительной причине вследствие технического сбоя в работе оборудования и (или) канала связи, препятствующих проведению аттестации обучающегося

1. Дата, время и место фиксации технического сбоя в работе оборудования и (или) канала связи: (число, месяц, год, время и место технического сбоя)

2. Лицо(а), составившее(ие) настоящий акт:

(Фамилия, Имя, Отчество (при наличии), должность, статус при составлении акта)

 $1.$ 2.  $\qquad \qquad$ 

> 3. Наименование структурного подразделения Института, должностное лицо, поставленное в известность о техническом сбое, и зафиксировавшее его:

- (наименование подразделения, Фамилия, Имя, Отчество (при наличии), должность, статус при составлении акта)
- 4. Лица, участвовавшие в составлении настоящего акта:

(фамилия, инициалы, должность и место работы)

5. Сведения об обучающемся, не явившемся на аттестационное испытание по причине технического сбоя в работе оборудования и (или) канала связи, препятствующего проведению аттестации обучающегося:

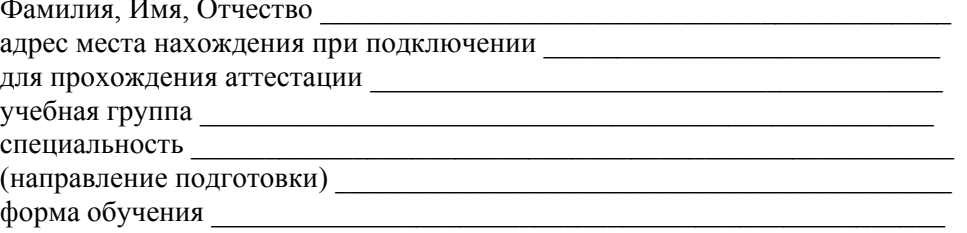

6. Краткая характеристика обстоятельств, при которых произошел технический сбой в работе оборудования и (или) канала связи, препятствующих проведению аттестации обучающегося:

(краткое описание всех обстоятельств, при которых произошел технический сбой)

Оборулование использование которого привело к техническому сбою:

(наименование, тип)

8. Причины технического сбоя:

.<br>- (указать основную и (или) сопутствующие причины со слов технического специалиста соответствующего структурного подразделения Института) 9. Мероприятия по устранению причин технического сбоя, примерные сроки проведения следующей аттестации:

Подписи лиц, составивших настоящий акт

(фамилии, инициалы)

(подписи)

(фамилии, инициалы)

 $(nommca)$ 

(подписи)

(фамилии, инициалы)

 $(\pi a \pi a)$ 

 $\overline{7}$ 

#### **Алгоритм проведения государственной итоговой аттестации**

#### **1. Этап – подготовительный**

1.1. Своевременно довести до сведения обучающихся и преподавателей ссылки на ПО для организации видеоконференций, например, Zoom, Skype, TrueConf, Webinar, Hangouts или аналогичные, позволяющие идентифицировать личность обучающегося и обеспечивающие возможность объективного оценивания и сохранности результатов для проведения аттестационных испытаний;

1.2. Для технического обеспечения процедуры ГИА с ЭО и ДОТ секретарь ГЭК назначается ответственным за техническое сопровождение процедуры ГЭК.

1.3. Не позднее чем за 3 дня до начала аттестационного испытания (в крайнем случае, на консультации перед экзаменом) секретарь ГЭК осуществляет тестовое подключение членов ГЭК и обучающихся для определения технических возможностей проведения процедуры ГИА с ЭО и ДОТ.

1.4. Для оперативности секретарь поддерживает контакт с обучающимися, председателем и членами комиссии, например, создает в WhatsApp группу, куда подключает всех обучающихся и членов комиссии. В чате группы будут размещаться ссылки на конференцию Zoom (здесь и далее по тексту Zoom взято для примера), которые будут дублироваться секретарем по электронной почте обучающимся, председателю и членам комиссии.

1.5. До начала государственного аттестационного испытания обучающийся дает свое согласие (в устной или письменной форме) с правилами проведения ГИА, в т.ч. фото или видеотрансляции ее хода. После этого он получает доступ к конференции для прохождения аттестационного испытания.

1.6. В случае несогласия с правилами проведения ГИА, доступ обучающемуся на видеоконференцию не открывается. Обучающийся считается не явившимся на аттестационное испытание по уважительным причинам и составляется акт (Приложение  $\mathcal{N}$  2).

#### **2. Этап - Представление присутствующих на конференции**

2.1 Перед началом проведения государственного экзамена секретарь ГЭК начинает конференцию в Zoom с наименованием «Государственный экзамен», приглашает к участию в собрании председателя ГЭК, членов ГЭК и обучающихся, уточняет необходима ли запись, и если да, то включает ее, оглашает дату и время заседания ГЭК, объявляет о начале заседания. Секретарь ГЭК предупреждает о проведении видеозаписи заседания ГЭК, если она ведется. Видеозапись является неотъемлемой составляющей проведения ГИА с ЭО и ДОТ при защите ВКР.

2.2. Председатель комиссии представляется, оглашает количество присутствующих членов, указав на наличие кворума, и приглашает по имени и отчеству каждого члена ГЭК и иных участников (при наличии) представиться. Каждый присутствующий по очереди включает камеру и микрофон и отчетливо вслух произносит фамилию, имя, отчество и занимаемую должность.

2.3. Секретарь ГЭК доводит до обучающихся информацию по процедуре проведения государственного экзамена в соответствии с программой ГИА: продолжительности, порядке и критериях оценивания и объявления результатов, порядке проведения апелляции по результатам государственного аттестационного испытания.

2.4. При наличии вопросов у обучающихся по процедуре проведения государственного экзамена их направляют членам ГЭК с помощью текстового сообщения в общем чате собрания или озвучивают вслух.

2.5. В случае несогласия обучающегося с видеотрансляцией он отстраняется от прохождения государственного аттестационного испытания, в протокол заседания ГЭК вносится запись «не явился по уважительной причине (в связи с отказом прохождения ГИА с ЭО и ДОТ)». Порядок пересдачи обучающимися ГИА определен локальными нормативными актами Института.

2.6. При наличии обучающихся, не явившихся на государственную итоговую аттестацию, и

(или) обучающихся, фактическое время проведения государственной итоговой аттестации которых вышло за установленные временные рамки вследствие разницы часовых поясов (с 9-00 до 18-00 по местному времени), секретарь ГЭК вслух озвучивает фамилию, имя, отчество (при наличии) каждого обучающегося с указанием причины его отсутствия на аттестационном испытании, если причина на момент его проведения известна; для обучающихся, фактическое время проведения государственной итоговой аттестации которых вышло за установленные временные рамки вследствие разницы часовых поясов, фиксирует факт их неявки по уважительной причине.

#### **Этап 3. Процедура идентификации обучающихся**

3.1. Секретарь ГЭК объявляет о начале процедуры идентификации личности обучающегося и проверки условий проведения государственного экзамена (осмотр помещения), кратко описывает порядок действий каждого обучающегося и приглашает ее пройти всех обучающихся по списку.

3.2. Идентификация обучающихся состоит в визуальной сверке личности обучающегося с данными студенческого билета, зачетной книжки, паспорта или иного документа, удостоверяющего личность, представленного обучающимся членам ГЭК. Запись об этом заносится в протокол ГЭК.

3.3. При идентификации личности обучающийся обязан отчетливо вслух назвать свои фамилию, имя, отчество (при наличии) и продемонстрировать в развернутом виде студенческий билет, зачетную книжку, паспорт или иной документ, удостоверяющий личность, рядом с лицом или непосредственно перед видеокамерой для получения отчетливого видеоизображения фотографии и фамилии, имени, отчества (при наличии), имеющихся в документе. В этот момент **секретарем комиссии делается скриншот**, который сохраняется на его средстве ВТ.

3.4. Затем для проведения осмотра помещения, в котором будет проводиться аттестационное испытание, обучающийся перемещает видеокамеру или ноутбук по периметру указанного помещения.

3.5. К помещению, в котором находится обучающийся, устанавливаются следующие требования: помещение должно быть со стенами, закрытой дверью, вдалеке от радиопомех; во время аттестационного испытания в помещении не должны находиться посторонние лица; дополнительные компьютеры и другие мониторы должны быть отключены; в помещении должны отсутствовать настенные рисунки и плакаты, имеющие отношение к содержанию аттестационного испытания; рабочая поверхность стола, на котором установлен компьютер обучающегося, должна быть свободна от всех предметов, включая карманные компьютеры или другие компьютерные устройства, часы, тетради, книги, блокноты, самоклеящиеся листки, заметки или бумаги с напечатанным текстом, а также справочные материалы, письменные заметки и иные электронные и неэлектронные средства хранения и передачи информации, кроме перечня, одобренного председателем комиссии. Web-камера не должна быть расположена напротив источника освещения. На рабочем столе допускается наличие чистого листа бумаги, ручки и простого калькулятора.

3.6. При выявлении нарушений обучающийся должен их устранить в течение не более 10 минут. Если обучающийся отказывается устранить выявленные нарушения, то он отстраняется от дальнейшего прохождения аттестационного испытания, в протокол заседания ГЭК вносится запись «не явился по неуважительной причине (в связи с нарушением требований к помещению, в 5 котором находится обучающийся)». Если выявленные нарушения устранить невозможно, то обучающийся отстраняется от дальнейшего прохождения аттестационного испытания, в протокол заседания ГЭК вносится запись «не явился по уважительной причине (в связи с невозможностью устранить нарушение требований к помещению, в котором находится обучающийся)».

3.7. В случае невозможности идентификации личности обучающийся отстраняется от дальнейшего прохождения ГИА, в протокол заседания ГЭК вносится запись «не явился по уважительной причине (в связи с невозможностью идентификации обучающегося)».

3.8. Процедура идентификации личности обучающегося и проверки условий проведения государственного экзамена (осмотр помещения) проводится для каждого обучающегося в отдельности.

#### **Этап 4. Прохождение аттестационного испытания**

4.1. После прохождения процедуры идентификации личности и осмотра помещения обучающийся приступает к государственному аттестационному испытанию в форме, установленной программой ГИА. Продолжительность выполнения задания определяется в соответствии с программой ГИА. Покидать помещение во время выполнения задания, также, как и пользоваться помощью посторонних лиц или иными средствами связи, не разрешается. В случае необходимости покинуть помещение обучающийся сообщает об этом вслух и следует дальнейшим инструкциям секретаря ГЭК по каналу экстренной связи.

4.2. Обучающийся, приступивший к выполнению теста раньше проведения процедуры идентификации личности и осмотра помещения, по итогам аттестационного испытания получает оценку неудовлетворительно.

4.3. В случае, если в ходе государственного экзамена при удаленном доступе произошли сбои технических средств обучающихся, устранить которые не удалось в течение 10 минут, секретарь ГЭК фиксирует факт технического сбоя в общем чате собрания и удаляет обучающегося из собрания.

4.4. В процессе прохождения аттестационного испытания осуществляется визуальное наблюдение за обучающимися секретарем ГЭК, членами ГЭК и председателем ГЭК. Если количество обучающихся, проходящих аттестационное испытание превышает 4 человека, секретарь ГЭК обеспечивает условия для наблюдения за ходом государственного экзамена путем переключения видеоизображений обучающихся. Максимальное количество обучающихся, одновременно проходящих государственно итоговое испытание, не должно превышать 16 человек.

4.5. По окончании подготовки к ответу обучающийся **сканирует или фотографирует** листы с письменными ответами на билет и отправляет их секретарю ГЭК, который в свою очередь пересылает их членам ГЭК, а обучающийся сообщает о завершении работы в общем чате собрания с помощью текстового сообщения «Готов к ответу» и завершает сеанс связи до момента времени объявления результатов государственного аттестационного испытания. Информация о времени объявления результатов государственного аттестационного испытания публикуется секретарем ГЭК в общем чате собрания.

4.6. После того, как в чате появится сообщение о готовности обучающегося к ответу, организуется еще одна конференция Zoom, куда подключаются члены ГЭК, секретарь ГЭК и обучающийся, который готов отвечать.

4.7. Члены ГЭК, ознакомившись с ответами обучающегося заранее, выслушивают ответ обучающегося и задают ему дополнительные вопросы.

4.8. После этого, обучающийся выходит из конференции, а его место занимает следующий. Так происходит, пока все обучающиеся не ответят.

4.9. Если процедура ответов затягивается, то секретарь ГЭК, посоветовавшись с председателем и членами ГЭК, объявляет короткий перерыв, после которого работа комиссии продолжается.

#### **Этап 5. Проверка работ и фиксация результатов государственного аттестационного испытания**

5.1. Обсуждения результатов выполненных заданий происходит в отдельной конференции ZOOM в отсутствие обучающихся **без использования средств видеозаписи**. После обсуждения секретарь ГЭК фиксирует его результаты в протоколе заседания ГЭК.

5.2. В протоколе заседания ГЭК в строке «Форма проведения государственного экзамена» указывается «форма с применением ЭО и ДОТ».

5.3. Результаты государственного экзамена с применением ЭО и ДОТ, проводимого в устной форме и в форме компьютерного тестирования в случае автоматической проверки результатов, объявляются обучающимся в день проведения аттестационного испытания, в письменной форме и в форме компьютерного тестирования в случае проверки результатов ГЭК - на следующий **рабочий день** после дня его проведения.

5.4. Результат государственного экзамена объявляется председателем ГЭК в отдельной конференции ZOOM - «Результаты государственного экзамена», созданной для проведения

аттестационного испытания. Председатель ГЭК (или секретарь ГЭК) отчетливо **вслух озвучивает ФИО обучающегося и выставленную ему оценку** («отлично», «хорошо», «удовлетворительно», «неудовлетворительно»). По просьбе обучающихся, результаты государственного экзамена могут быть им отправлены по эл. почте.

5.5. В случае, если у членов ГЭК возникли сбои технических средств при подключении и/или работе в ZOOM, и необходимый кворум при этом сохраняется**,** заседание проводится в обычном режиме, если при этом отсутствует необходимый кворум или у председателя ГЭК возникли сбои, устранить которые не удалось в течение 15 минут, заседание признается несостоявшимся и переносится на другой день. Информацию о дате и времени перенесенного заседания секретарь ГЭК публикует в общем чате собрания «Государственный экзамен».

#### Форма протокола заседания государственной экзаменационной комиссии

#### ПРОТОКОЛ №

#### заседания государственной экзаменационной комиссии по приему государственного аттестационного испытания с применением электронного обучения и дистанционных образовательных технологий

Дата проведения: «\_\_\_» \_\_\_\_\_ 2020г.<br>Заседание проходило с \_\_\_ час. \_\_\_ мин . до \_\_\_ час. \_\_\_ мин. Уровень образования:

Направленность (профиль):

ПРИСУТСТВОВАЛИ:

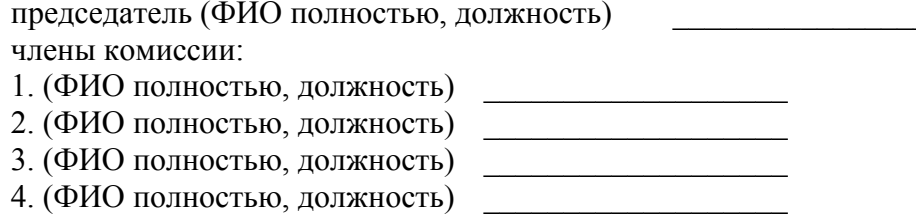

И Т.Д.

Кворум есть / кворума нет

Экзаменуется студент очной формы обучения, личность которого идентифицирована визуально председателем и членами комиссии:

1. ФИО полностью

Билет № 1. Вопрос 1 полностью 2. Вопрос 2 полностью 3. Задача условие полностью И Т.П.

Перечень дополнительных заданных обучающемуся вопросов:

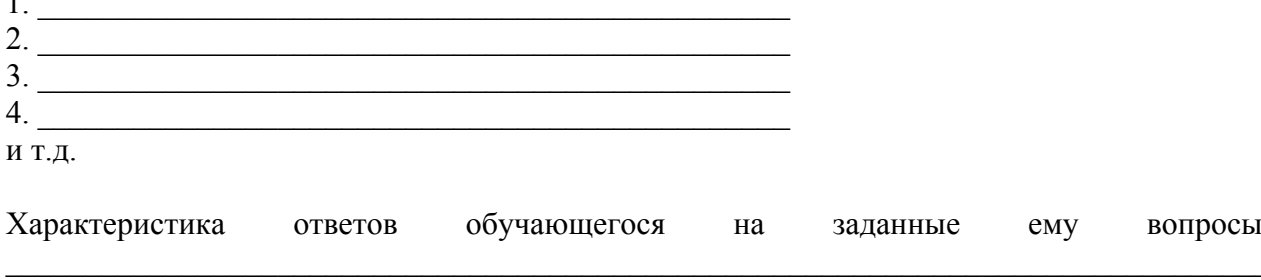

Мнения председателя и членов ГЭК:

в ходе государственного аттестационного испытания выявленном уровне  $\frac{1}{\sqrt{2}}$  $\mathbf{o}$ подготовленности обучающегося  $\bf K$ решению профессиональных задач (уровне сформированности компетенций, установленных ФГОС ВО):

(указать высокий (соответствует оценке «отлично»), продвинутый нужное: (соответствует  $OHEHKE$ «хорошо»), пороговый (соответствует оценке «удовлетворительно»), недостаточный (соответствует оценке «неудовлетворительно») о выявленных недостатках в теоретической и практической подготовке обучающегося:

Решили:

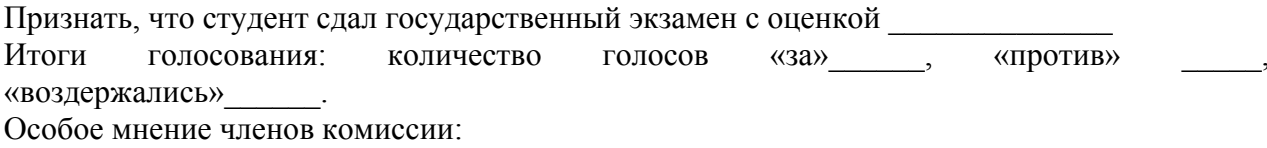

Председатель

(подпись, фамилия, инициалы) Секретарь

(подпись, фамилия, инициалы)

Приложение - скриншот обучающегося и ГЭК.

Примечание - Протокол оформляется с двух сторон листа.

#### **Форма протокола заседания государственной экзаменационной комиссии**

# **ПРОТОКОЛ №** \_\_\_\_\_\_\_\_

## **заседания Государственной экзаменационной комиссии «\_\_» \_\_\_\_\_\_ 20\_\_г. с применением электронного обучения и дистанционных образовательных технологий**

с час мин до час мин ПРИСУТСТВОВАЛИ Председатель ГЭК Члены ГЭК: \_\_\_\_\_\_\_\_\_\_\_\_\_\_\_\_\_\_\_\_\_\_\_\_\_\_\_\_

 $\mathcal{L}_\text{max}$  $\mathcal{L}_\text{max}$  $\mathcal{L}_\text{max}$ \_\_\_\_\_\_\_\_\_\_\_\_\_\_\_\_\_\_\_\_\_\_\_\_\_\_\_\_

По рассмотрению выпускной квалификационной работы студента

Факультета *\_\_\_\_\_\_\_\_\_\_\_\_\_\_* 

На тему

ВЫПУСКНАЯ КВАЛИФИКАЦИОННАЯ РАБОТА ВЫПОЛНЕНА

Под руководством *\_\_\_\_\_\_\_\_\_\_\_\_\_\_\_\_\_\_*

## В ГЭК ПРЕДСТАВЛЕНЫ СЛЕДУЮЩИЕ МАТЕРИАЛЫ:

1. Справка деканата  $\frac{1}{20}$  деканата факультета от  $\frac{20}{20}$  г. о сданных студентом экзаменах, зачетах и о выполнении им требований учебного плана. 2. Расчетно-пояснительная записка на \_\_\_\_ страницах.

3. Чертежи, таблицы, схемы на \_\_\_листах.

4. Отзыв руководителя: положительный

5. Справка об объеме заимствований

# После сообщения о выполненной выпускной квалификационной работе (в течение8 мин.) студенту были заданы следующие вопросы:

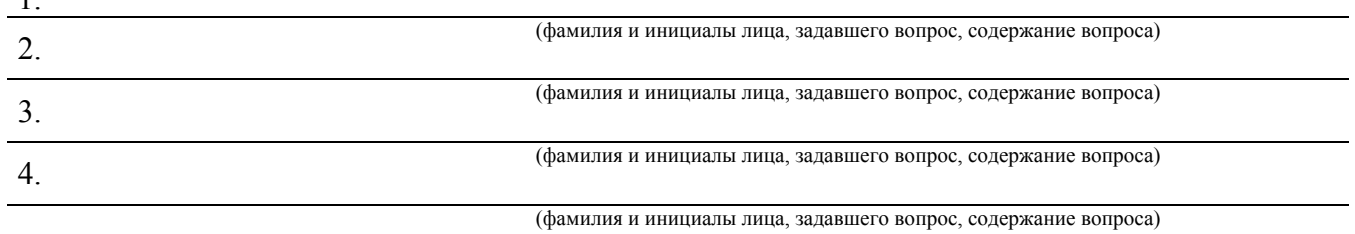

# «РЕШЕНИЕ ГЭК»

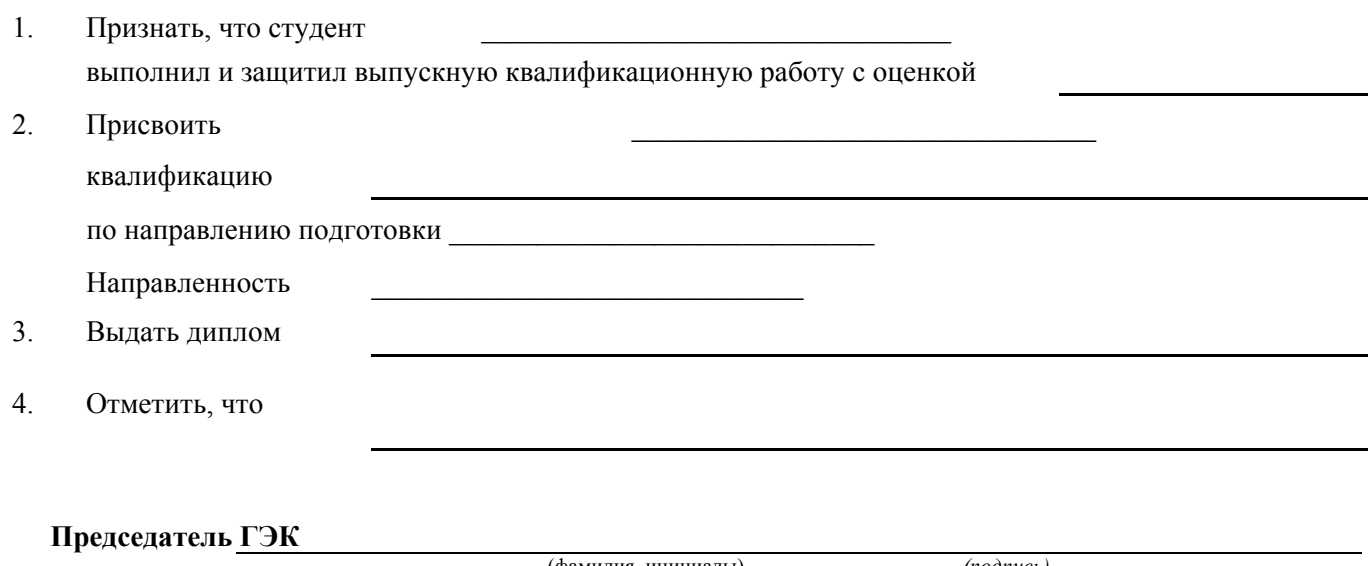

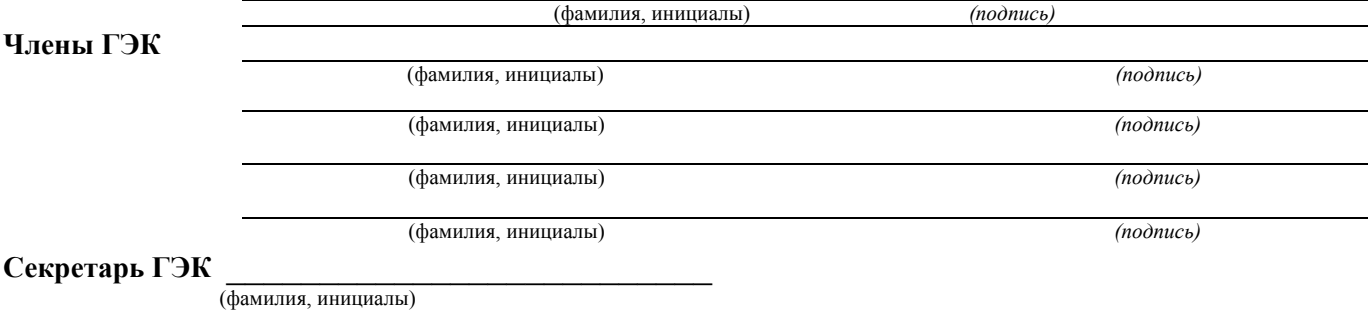

Приложение: скриншот обучающегося.